## **Martin's crazy adapter**

Fixing your TAG-Connect programmer for continuous development

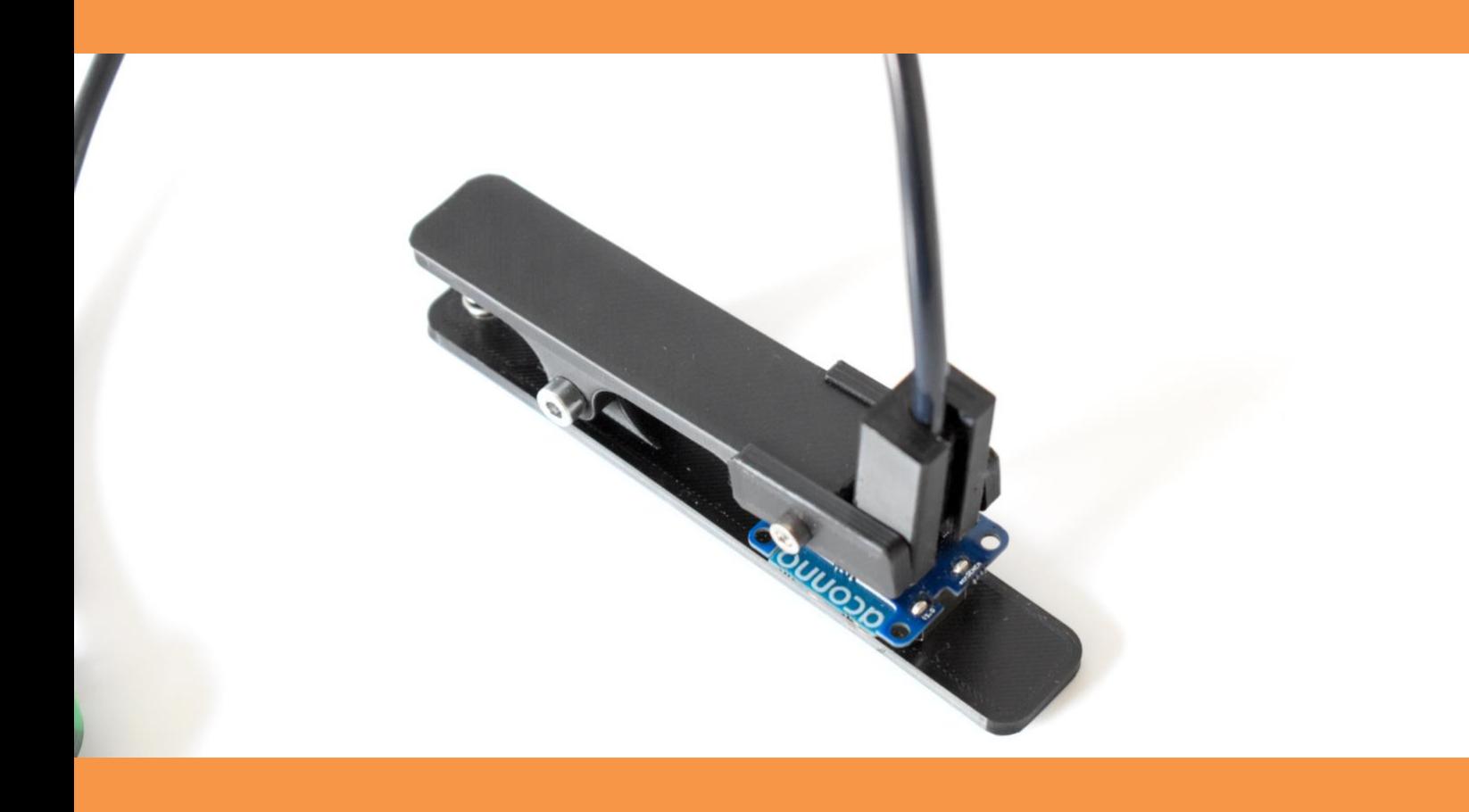

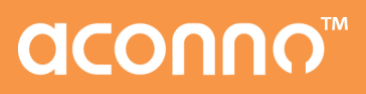

## aconno

## TAG-Connect adapter

## No longer need to hold your programmer

Flashing and debugging is one of our daily tasks as we are working with microcontrollers. Holding a programmer with one hand and figuring out why the firmware is not working with the other hand can be stressful from time to time. Martin one of our hardware developers watched his firmware developer colleagues doing this day in day out and thought that there should be an easier way to do this. So, he started sketching ideas for an adapter and learned 3D design. Several tries and optimizations later he came to the following result.

Looks like a clothing peg but instead of holding clothes, it holds your programmer in place. But what do you need to produce your own TAG-Connect adapter?

- 1) 3D printed parts (5 parts)
- 2) 2x M4 screw (27mm and 30mm), 2x M4 nut, 1x ender 3 spring
- 3) Rubber and glue

The files for the 3D design are available on our blog. To assemble the 3D printed parts, you just have to screw them together and attach the spring. If you do not want your microcontroller to slip, stick a small rubber to the bottom part of the adapter.

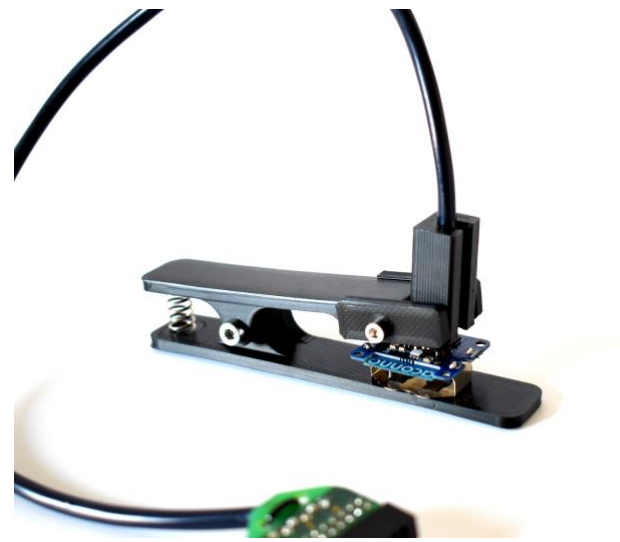

The result we have is easy flashing and debugging with two hands enabled through our small adapter created by Martin.

You are interested in on of these adapters, but do not have your own 3D printer? Feel free to contact us!

Contact us[: info@aconno.de](mailto:info@aconno.de)

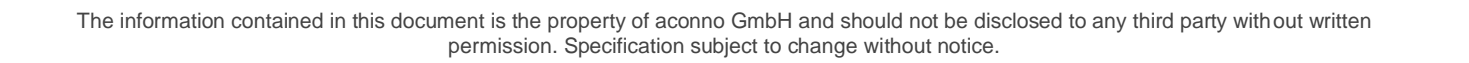

FACEBOOK

LINKEDI